Atelier découpage PS

- 1) Découper librement des bandes de papier.
- 2) Coller des bandes pour reformer son initiale

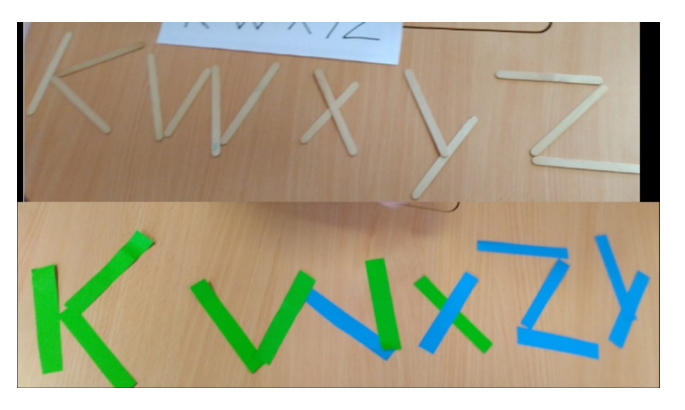

3) coller les autres bandes « debout » sur une feuille. 2) Tracer des traits verticaux entre ces collages ou pour les prolonger.

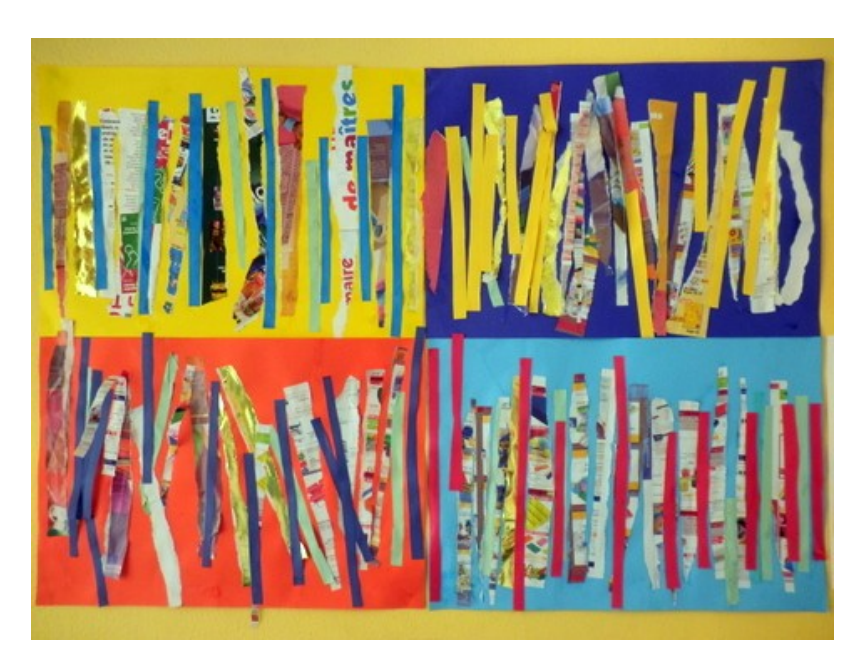

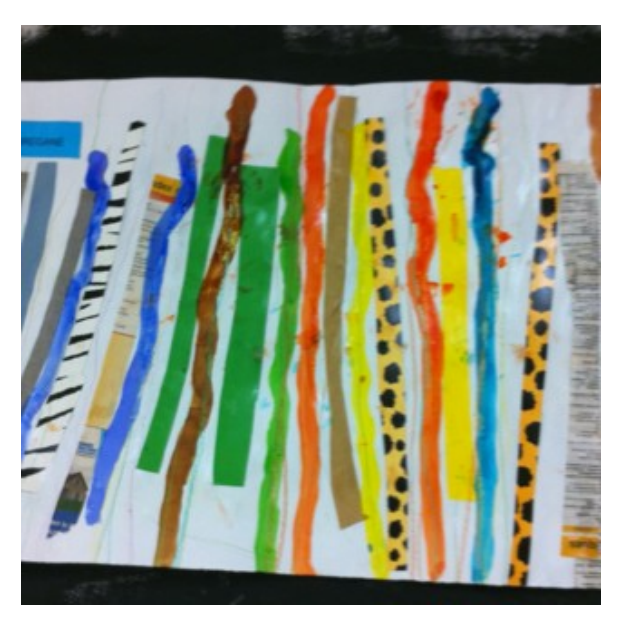

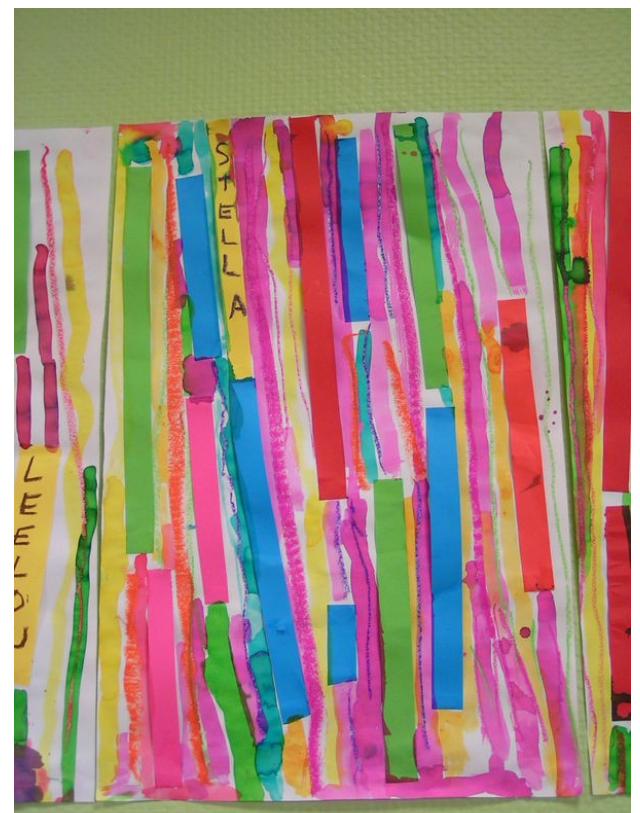